## ΟΙΚΟΛΟΓΙΚΑ ΜΟΝΤΕΛΑ

• Τα τελευταία χρόνια, νέα ισχυρά στατιστικά εργαλεία είναι διαθέσιμα στον επιστημονικό κόσμο για τη μελέτη των οικολογικών φαινομένων (Jongman et al., 1995; Guissan & Zimmermann, 2000).

## ΟΙΚΟΛΟΓΙΚΑ ΜΟΝΤΕΛΑ

- Υπάρχουν δύο γενικές τάσεις στην κατασκευή των μοντέλων που αφορούν σχέση ειδών και βιοτόπων.
	- Η πρώτη (*deductive modeling*), βασίζεται σε προϋπάρχουσα γνώση για το είδος που μελετείται,
	- ενώ η δεύτερη (*inductive modeling*), ακολουθεί εμπειρικές μεθόδους.
		- Στη δεύτερη περίπτωση, οι σημαντικές περιβαλλοντικές παράμετροι που αναγνωρίζονται από τις αναλύσεις δεν είναι απαραίτητα σημαντικές για το μελετούμενο είδος, αλλά απλώς σχετίζονται περισσότερο με την παρουσία του είδους στη συγκεκριμένη περιοχή.

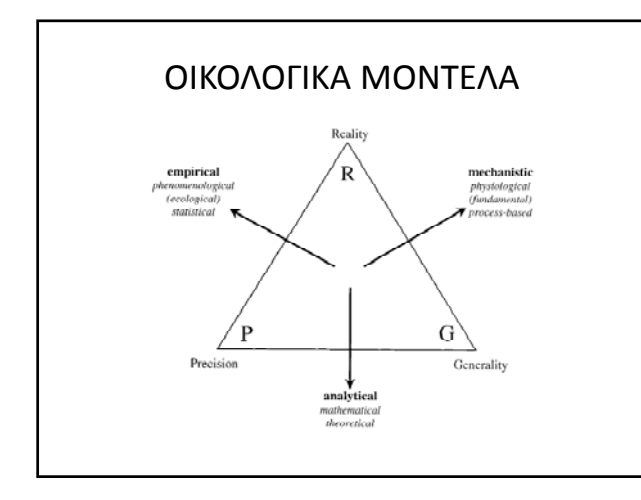

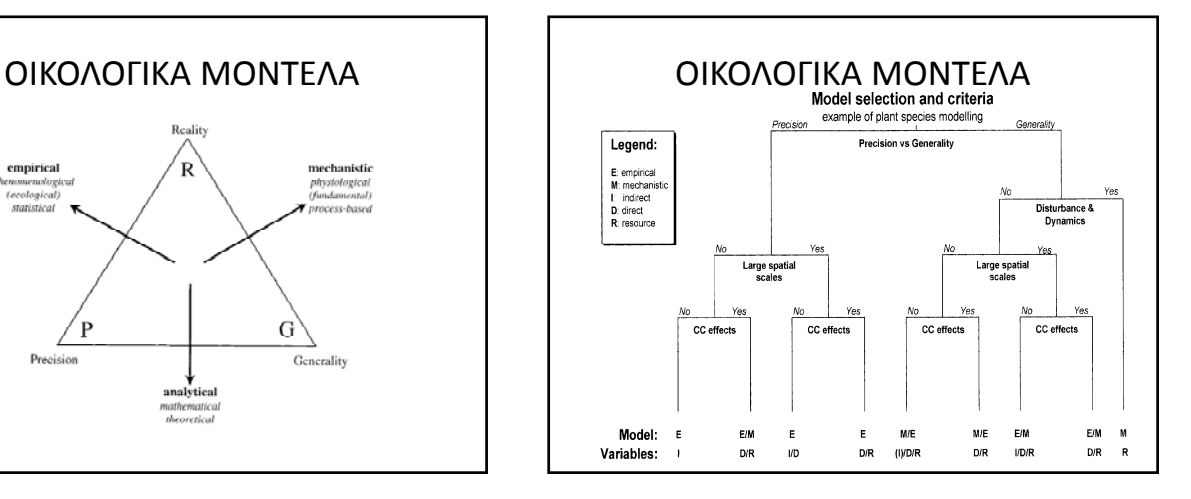

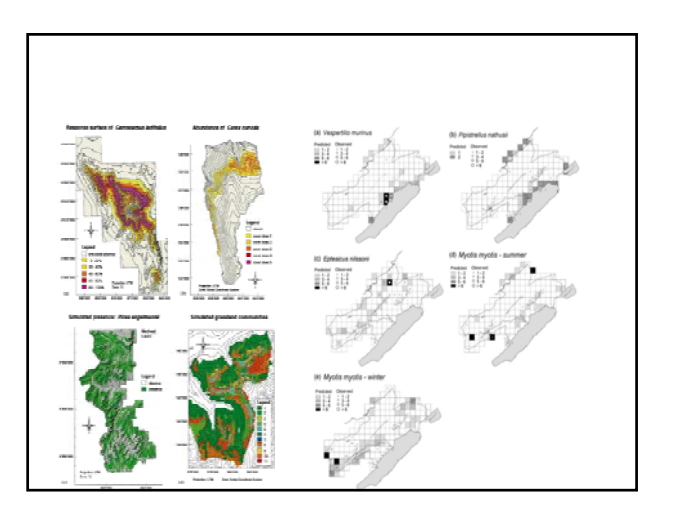

## ΟΙΚΟΛΟΓΙΚΑ ΜΟΝΤΕΛΑ

- Η χρήση στατιστικών (μαθηματικών) μοντέλων για την πρόβλεψη καταστάσεων είναι μια χρήσιμη μέθοδος για τη διαχείριση και προστασία των οικοσυστημάτων.
	- Ειδικά, όταν οι μελετούμενοι οργανισμοί είναι είδη που διατηρούν μικρούς πληθυσμούς και καταλαμβάνουν μεγάλες επικράτειες, η εντατική μελέτη για τη διεξαγωγή οικολογικών συμπερασμάτων είναι δύσκολη και η χρησιμότητα των μαθηματικών μοντέλων είναι περισσότερο προφανής.

## ΟΙΚΟΛΟΓΙΚΑ ΜΟΝΤΕΛΑ

• Μέσα από την ίδρυση μαθηματικών σχέσεων ανάμεσα στους παράγοντες του περιβάλλοντος και την παρουσία ενός είδους, είναι δυνατή η πρόβλεψη περιοχών κατανομής, καταλληλότητας βιοτόπων κτλ.

#### ΟΙΚΟΛΟΓΙΚΑ ΜΟΝΤΕΛΑ

- Τα στατιστικά μοντέλα δεν αναγνωρίζουν τους σημαντικούς παράγοντες που καθορίζουν οικολογικά την παρουσία ενός είδους.
- Αυτό που προσπαθούν να κάνουν είναι ο καλύτερος δυνατός συσχετισμός των παραγόντων με την παρουσία ή απουσία του είδους, μέσα από τη δημιουργία ενός κατάλληλου συντελεστή για κάθε παράγοντα.

## ΟΙΚΟΛΟΓΙΚΑ ΜΟΝΤΕΛΑ

• Εάν ακατάλληλοι παράγοντες συμμετέχουν στα μοντέλα, είναι πιθανό να βγει ένα καλό αριθμητικά αποτέλεσμα (π.χ. πολύ καλή σωστή ταξινόμηση της παρουσίας του είδους), αλλά η οικολογική και διαχειριστική σημασία του να είναι μικρή ή ανύπαρκτη.

## ΟΙΚΟΛΟΓΙΚΑ ΜΟΝΤΕΛΑ

- Η επιλογή των παραμέτρων για τη μελέτη και ανάλυση της καταλληλότητας βιοτόπου είναι ιδιαίτερα σημαντική στη σωστή εφαρμογή εμπειρικών μοντέλων.
- Γι' αυτό, αν στόχος είναι η εξαγωγή οικολογικών συμπερασμάτων από τις αναλύσεις αυτές, η επιλογή πρέπει να ακολουθεί ορισμένα κριτήρια.

## ΟΙΚΟΛΟΓΙΚΑ ΜΟΝΤΕΛΑ

• Ένας συνήθης στόχος μιας μελέτης είναι τόσο η διερεύνηση της διαφοροποίησης των κατάλληλων περιοχών (π.χ. για φώλιασμα) από την υπόλοιπη περιοχή, όσο και η αναγνώριση των παραγόντων που συμβάλλουν στην επιλογή των θέσεων φωλιάσματος.

## ΟΙΚΟΛΟΓΙΚΑ ΜΟΝΤΕΛΑ

- Τα βασικότερα κριτήρια είναι τα εξής:
	- Η ύπαρξη διαθέσιμων πληροφοριών στο Γεωγραφικό Σύστημα Πληροφόρησης (GIS) σχετικές με την περιοχή.
	- Η οικολογική σημασία των παραμέτρων για το είδος.
	- Η ύπαρξη στατιστικά σημαντικής σχέσης των παραμέτρων με την παρουσία του είδους.

# ΟΙΚΟΛΟΓΙΚΑ ΜΟΝΤΕΛΑ

• Η φύση των δεδομένων που αφορά στην καταλληλότητα βιοτόπου για ένα είδος είναι δυαδική (binary). Μια περιοχή είτε είναι κατάλληλη για φώλιασμα (τιμή: 1), είτε ακατάλληλη (τιμή: 0).

## ΟΙΚΟΛΟΓΙΚΑ ΜΟΝΤΕΛΑ

- Μοντέλα Παρουσίας
- Μοντέλα Παρουσίας Απουσίας
- Μοντέλα πολυ‐κριτηρίων
	- χρησιμοποιώντας οικολογικά κριτήρια χωρίς στατιστικούς υπολογισμούς,

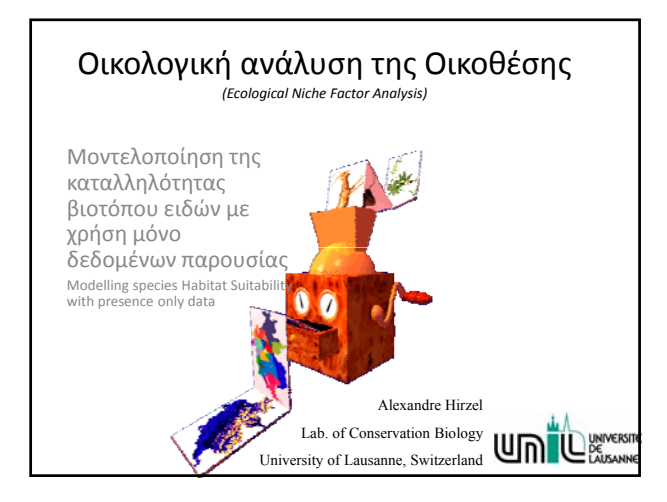

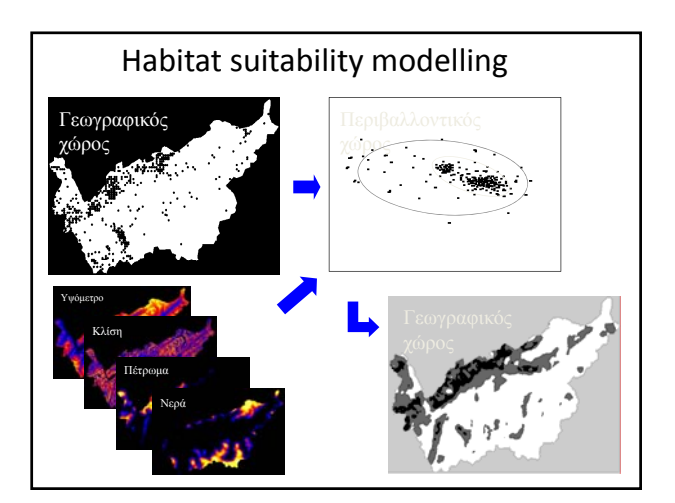

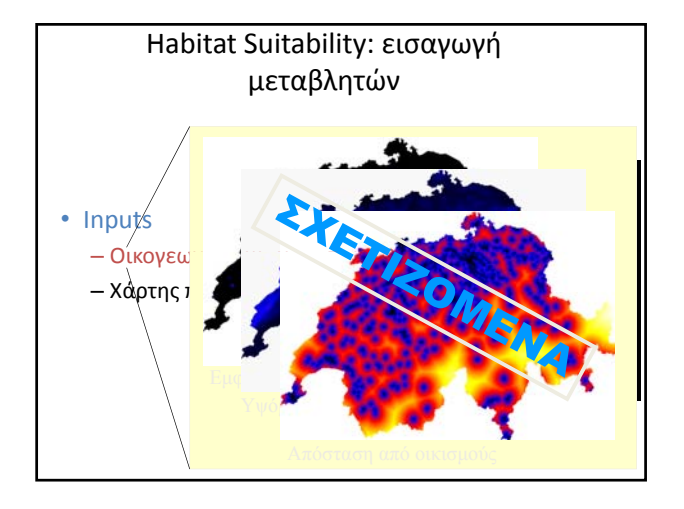

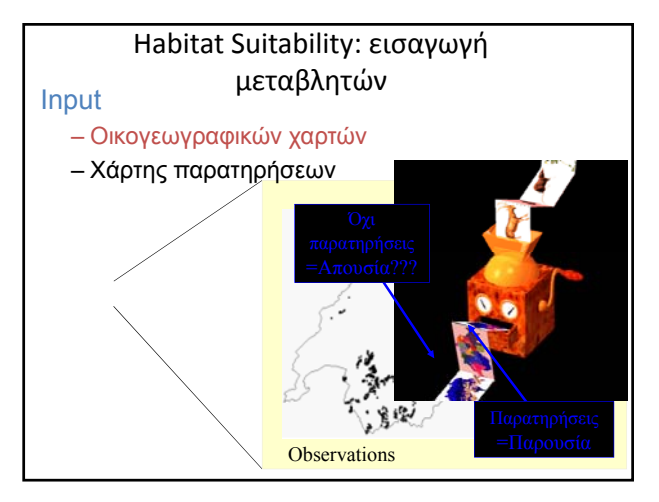

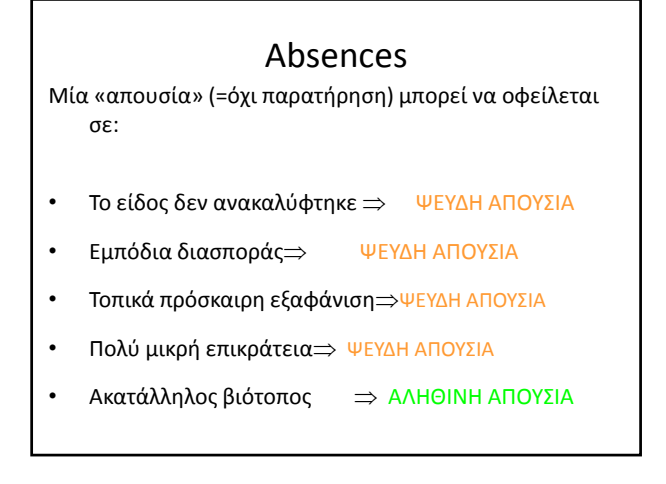

Ecological Niche Factor Analysis

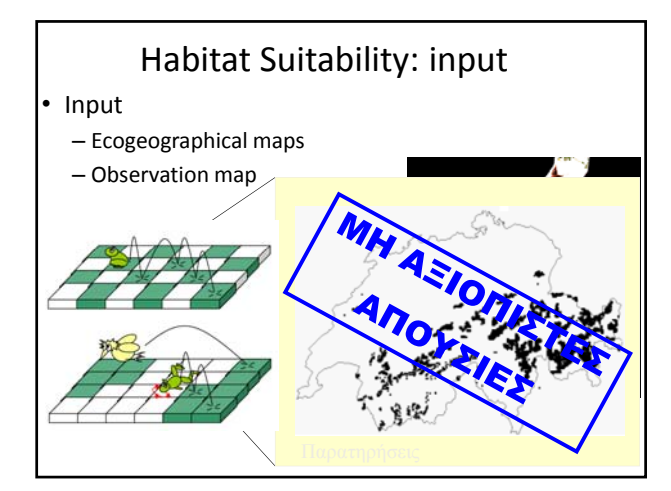

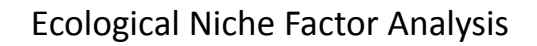

#### • Βασικές αρχές:

- Συνθέτει όλες τις μεταβλητές σε λίγους μη σχετιζόμενους παράγοντες.
- Παίρνει υπόψη μόνο δεδομένα παρουσίας.
- Συγκρίνει την κατανομή των ειδών με τη συνολικό (διαθέσιμο) περιβάλλον.
- Χτίζει τα μοντέλα στη λογική (*concepts*) του *marginality* και *specialisation*.

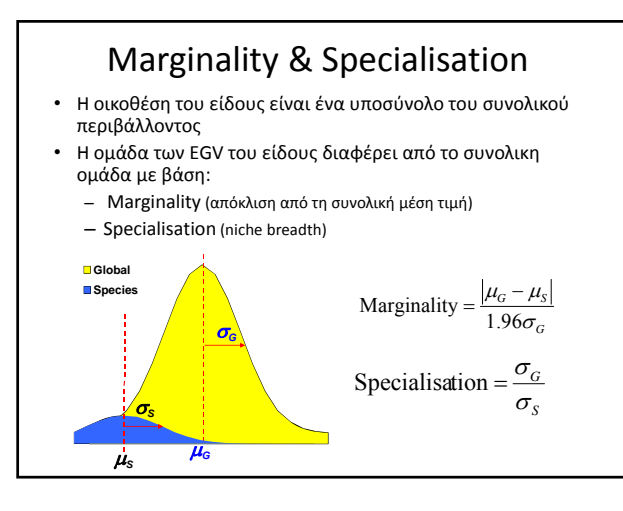

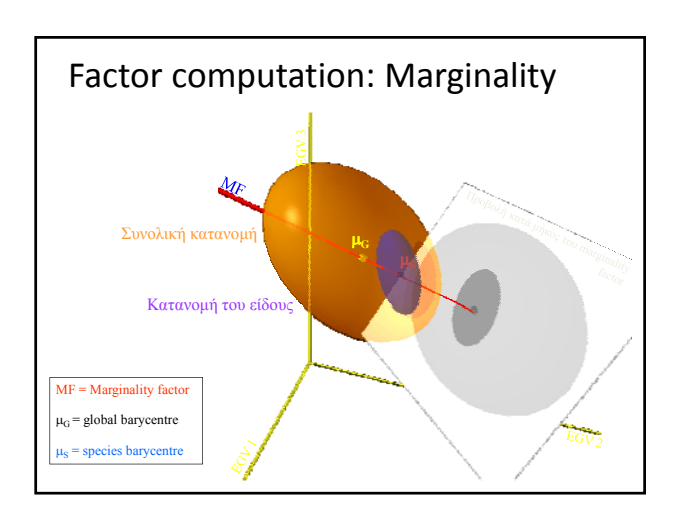

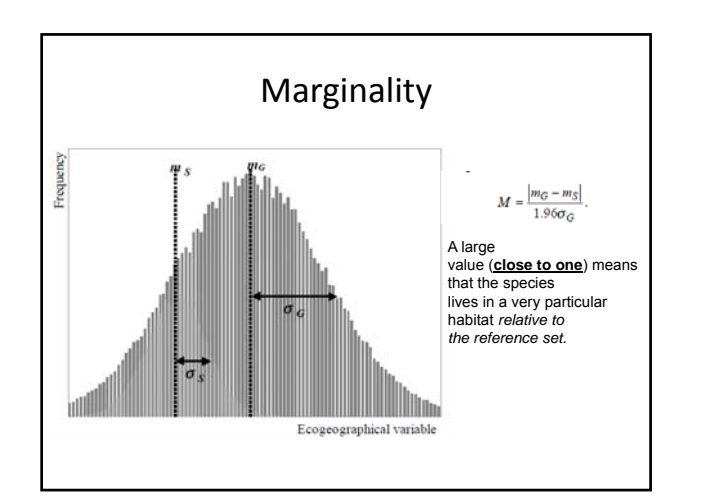

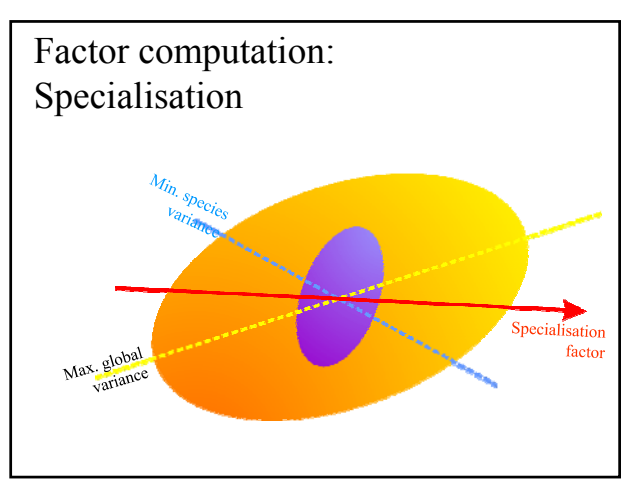

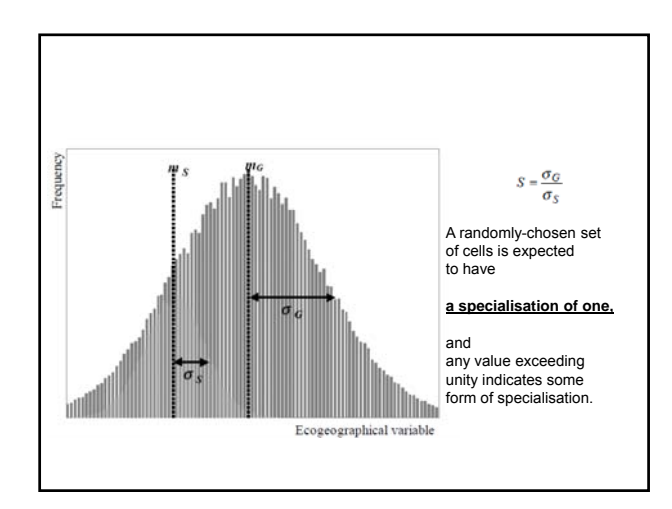

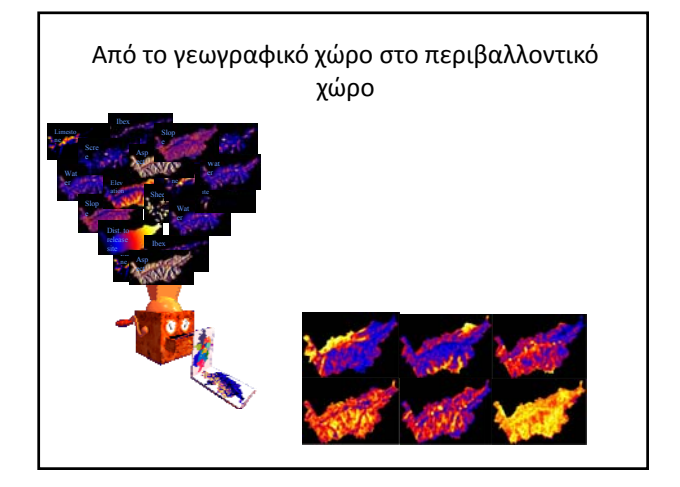

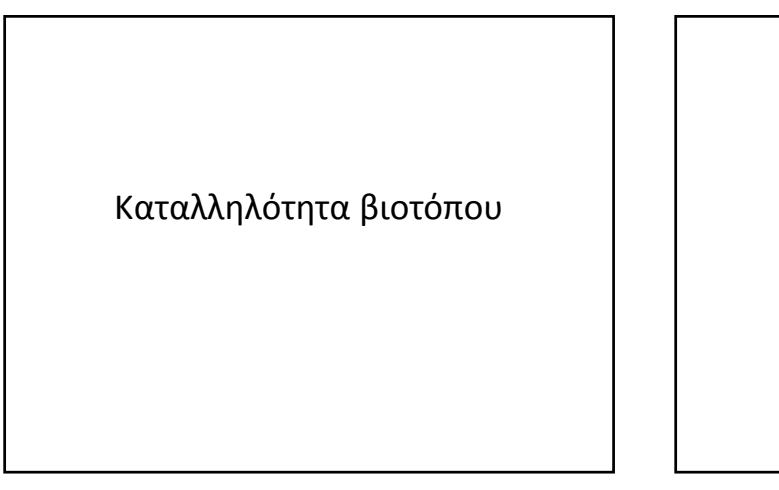

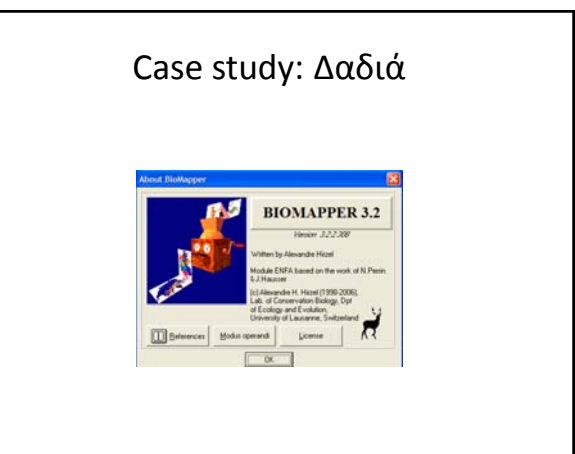

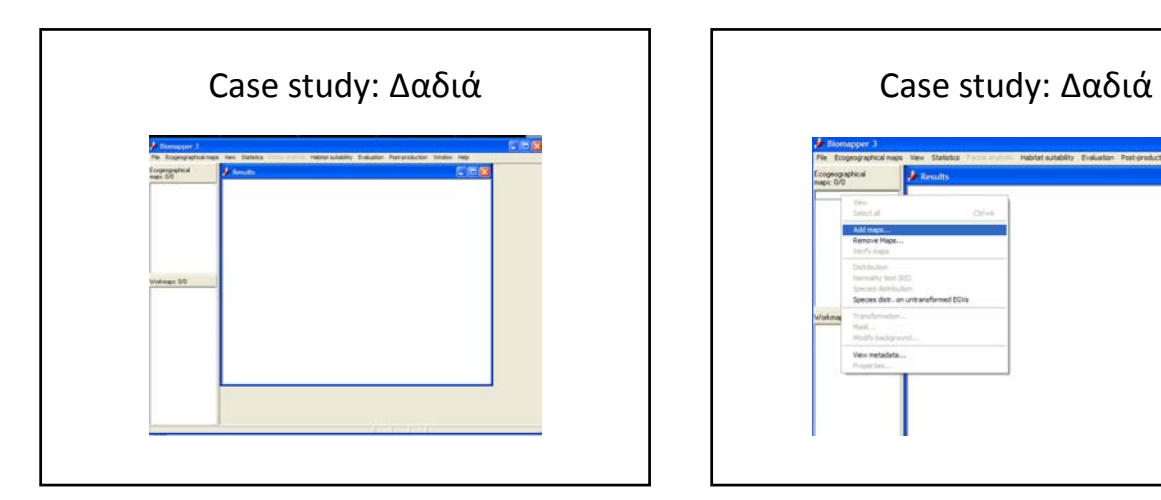

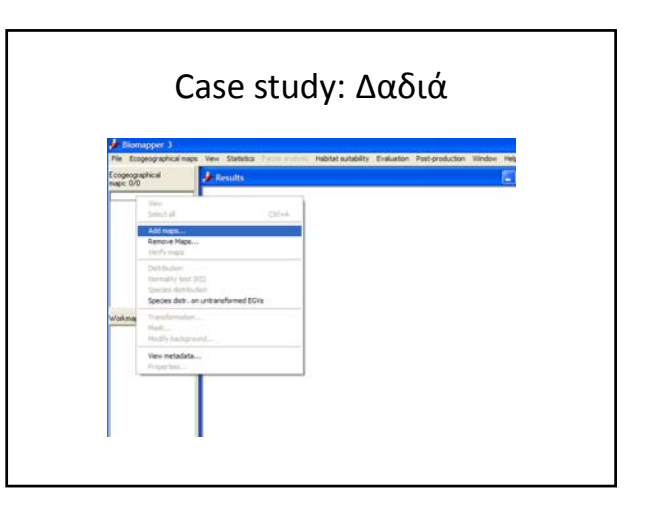

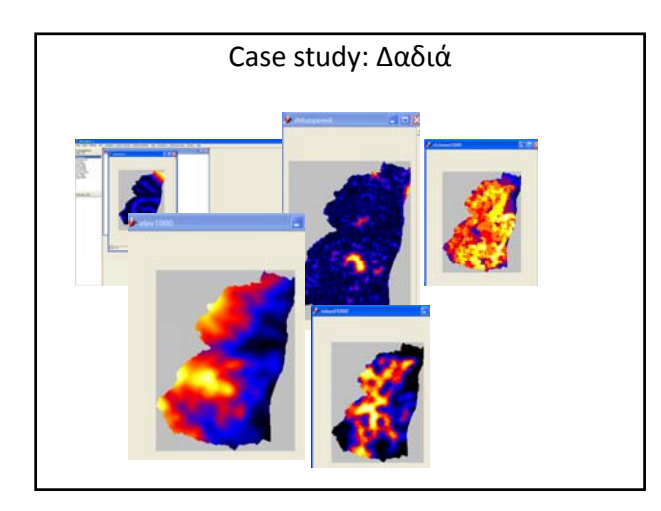

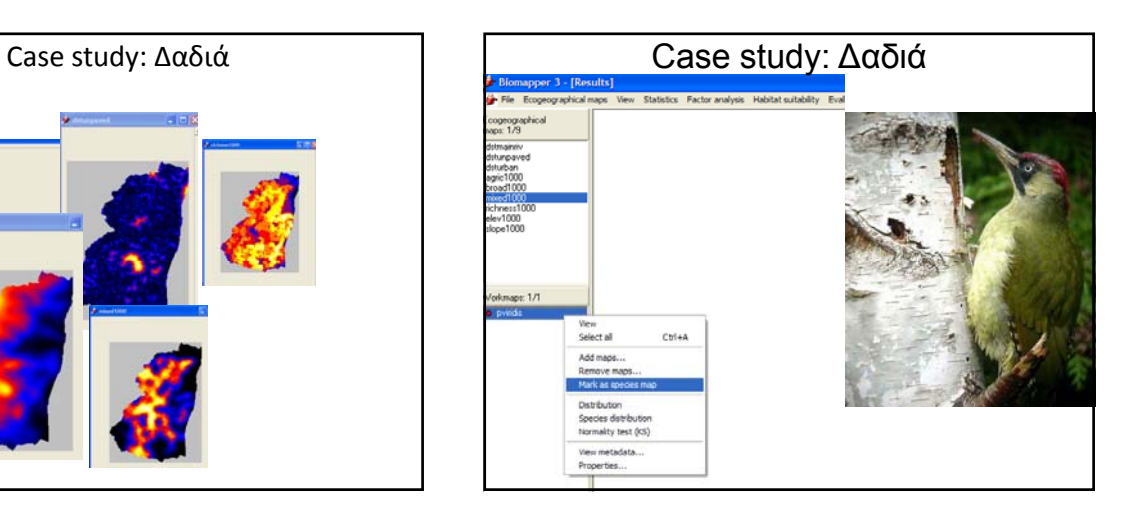

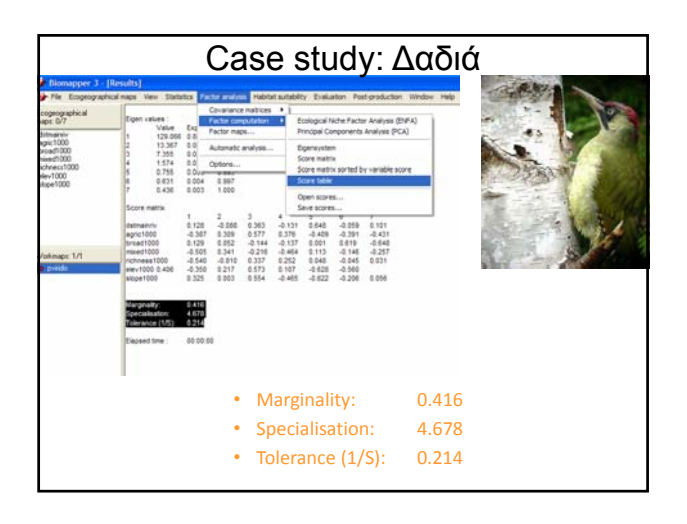

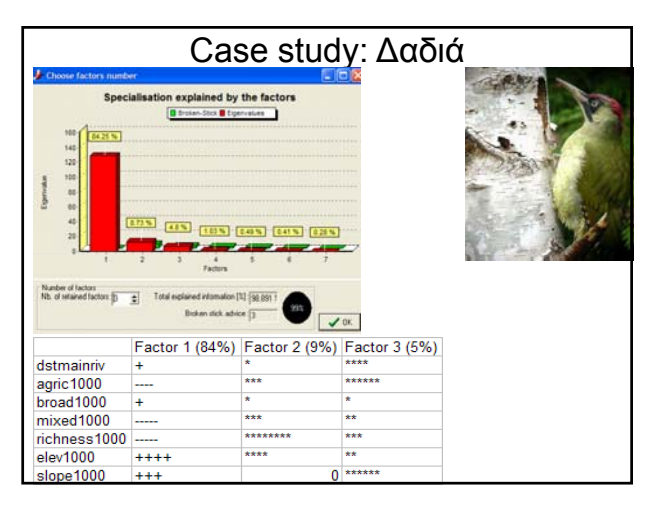

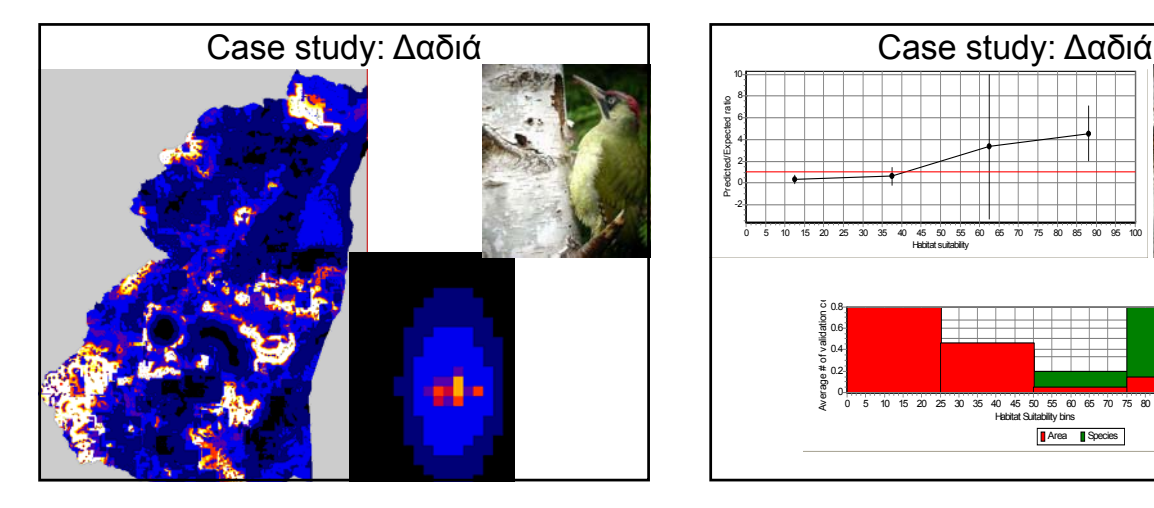

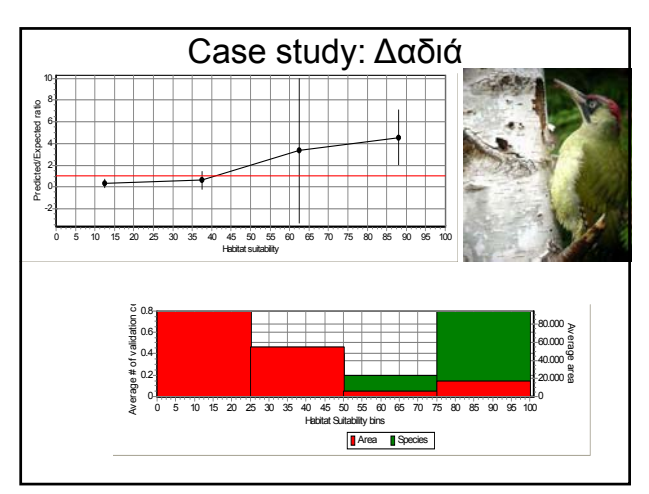

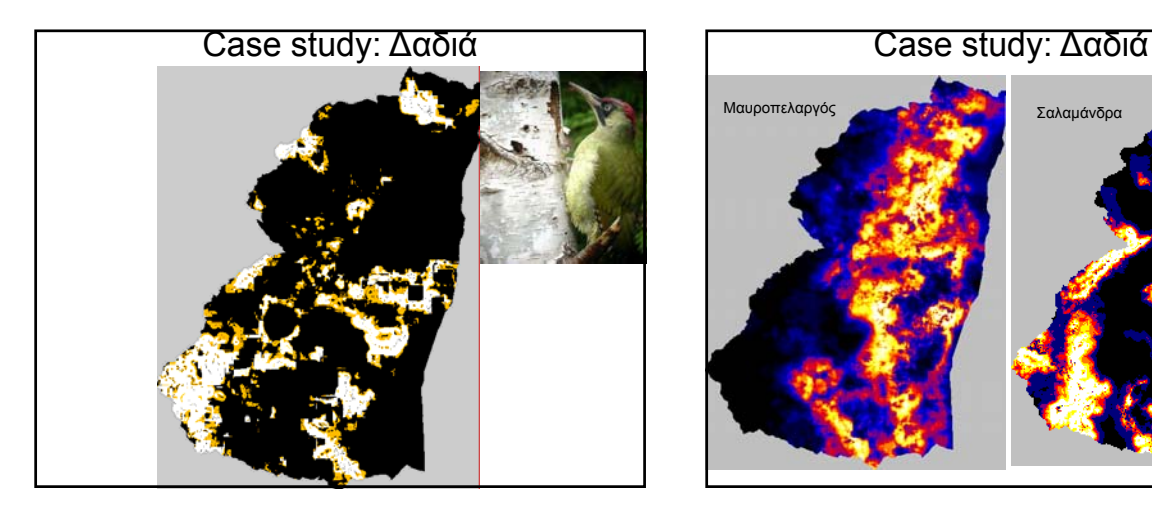

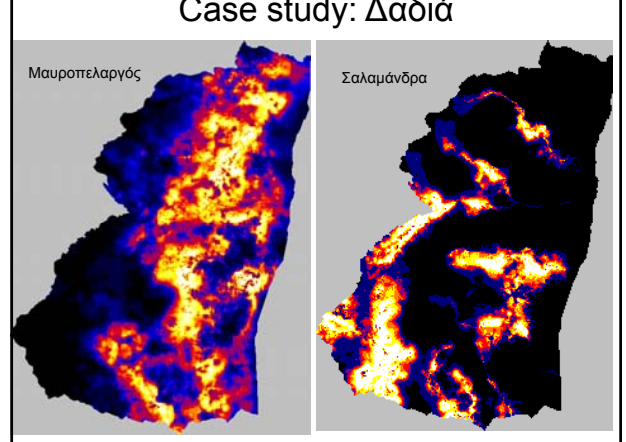

MODELLING THE DISTRIBUTION OF THE EUROPEAN POLECAT *MUSTELA PUTORIUS IN A MEDITERRANEAN AGRICULTURAL LANDSCAPE*

Frederico M. MESTRE1, Joaquim P. FERREIRA2 & António MIRA1

MODELLING THE DISTRIBUTION OF THE EUROPEAN POLECAT *MUSTELA PUTORIUS IN A MEDITERRANEAN AGRICULTURAL LANDSCAPE*

- The aims of the present work are
- 1) to evaluate the distribution of the Polecat (*Mustela putorius)* in an area of Southern Portugal, identifying the major environmental descriptors upon which it depends;
- and 2) to compare the results of two different approaches to model species distribution.
- Two methods were used; one utilizing presence/absence data in <sup>a</sup> logistic regression (LR) model, and the other using presence‐ only data by means of ecological niche factor analysis (ENFA).

MODELLING THE DISTRIBUTION OF THE EUROPEAN POLECAT *MUSTELA PUTORIUS IN A MEDITERRANEAN AGRICULTURAL LANDSCAPE*

- The study area was divided into 640 1-km2 squares, from which, <sup>220</sup> were sampled for Polecat's occurrence.
- Surveyed cells were chosen randomly after taking into account the main land uses and the conditions for sampling: landowner's agreement for entrance into their properties and existence of dirt roads and foot‐ paths that would facilitate the surveys.
- The square size was defined on the basis of the mean home range size for the Polecat, around <sup>100</sup>‐<sup>200</sup> ha

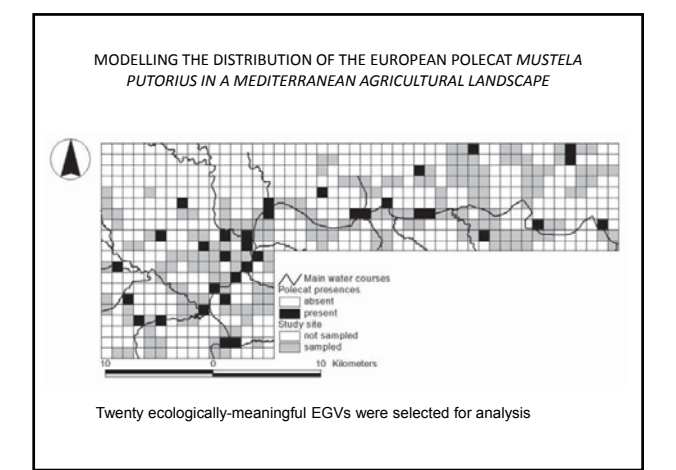

MODELLING THE DISTRIBUTION OF THE EUROPEAN POLECAT *MUSTELA PUTORIUS IN A MEDITERRANEAN AGRICULTURAL LANDSCAPE*

- The ENFA model explained 94.8% of the information.
- Global marginality was 0.665, indicating that the Polecat is a moderately specialist mustelid.
- Tolerance was 0.833, which suggests that the Polecat is tolerant to changes in the variables that explain its distribution

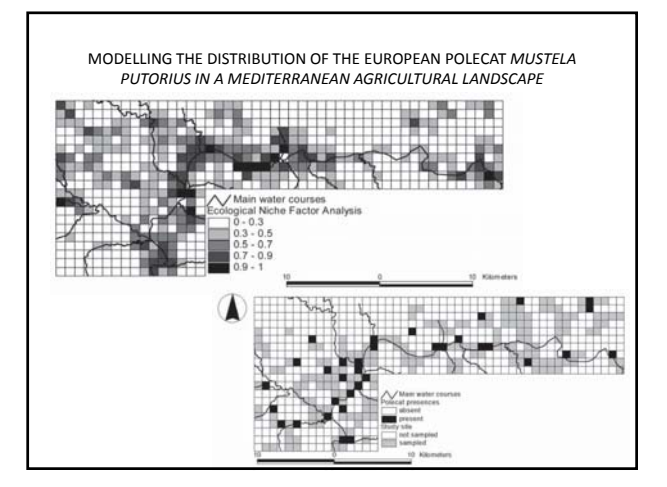

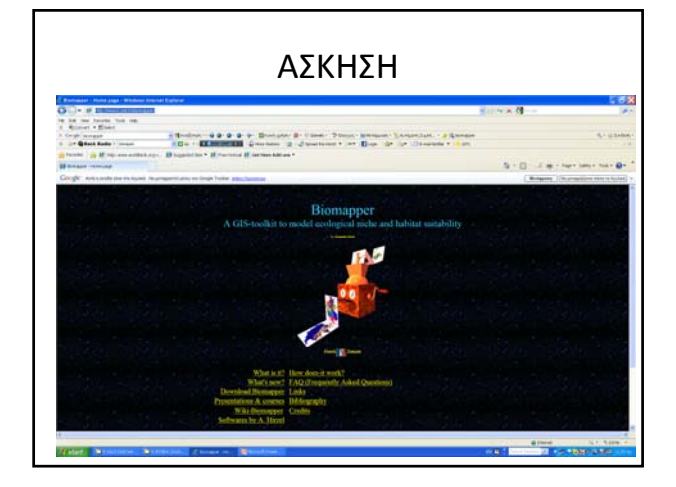

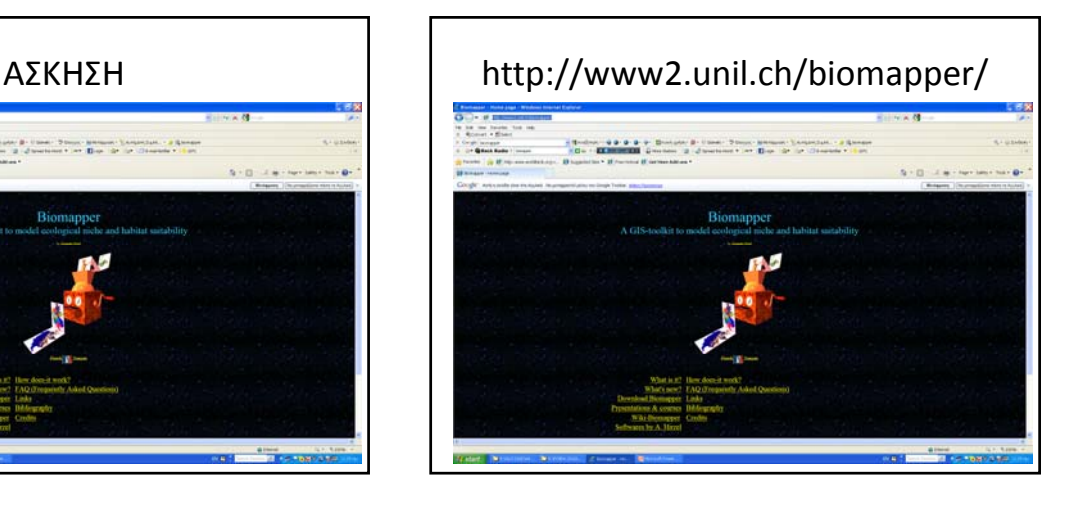

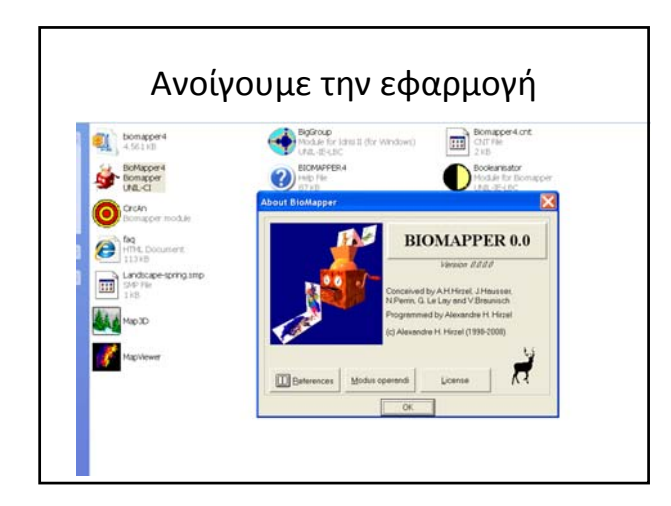

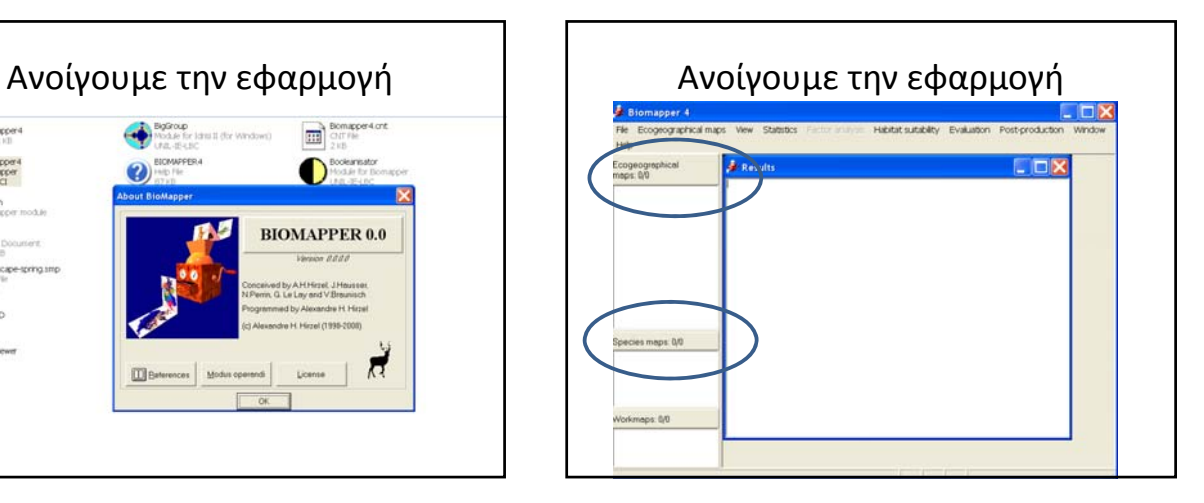

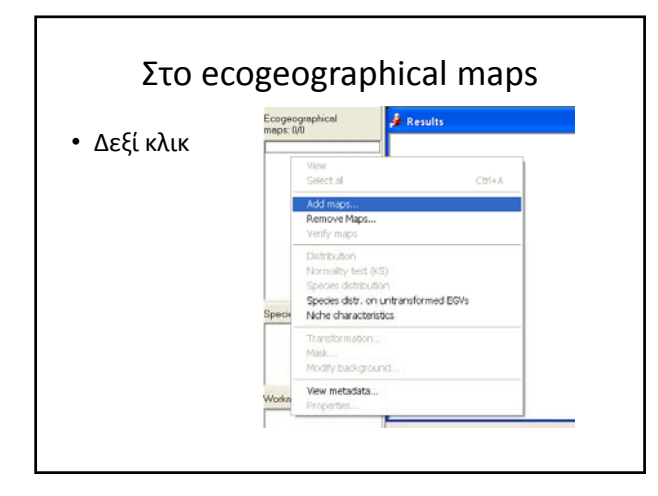

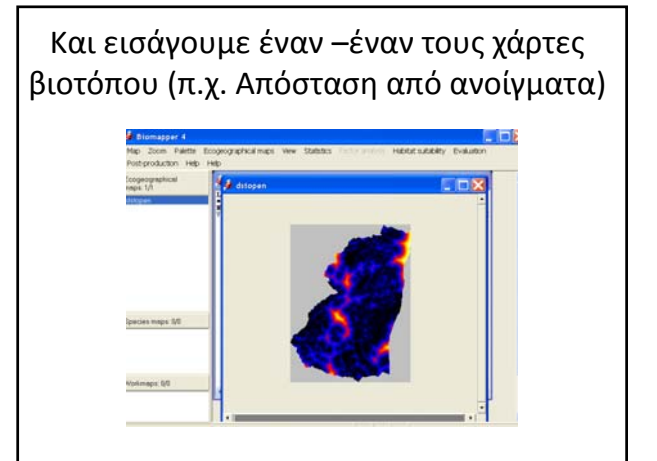

- Επαναλάβετε την εργασία αυτή για τους παρακάτω χάρτες: – Κατάλογος Distances • Dstopen • Dstmainriver • Dstagric • Dstunpaves – Κατάλογος Frequencies • Broad500 • Mixed500 • sidi500 – Κατάλογος Topography • Elev500
	- slope500

• Με το View, πειραματιστείτε και δείτε τους χάρτες

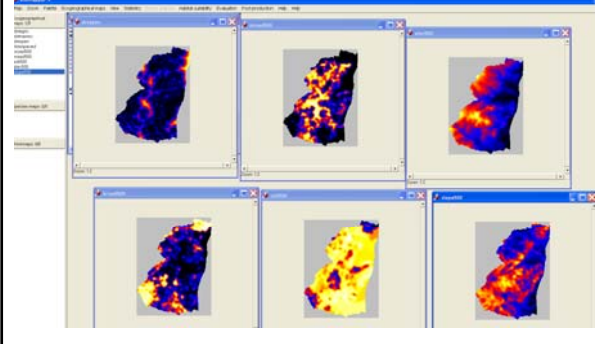

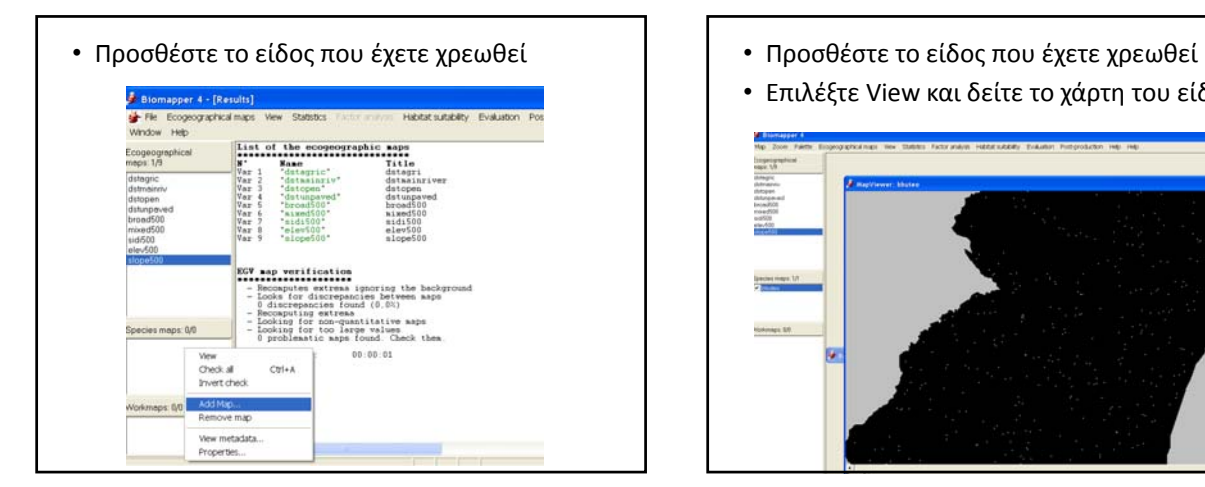

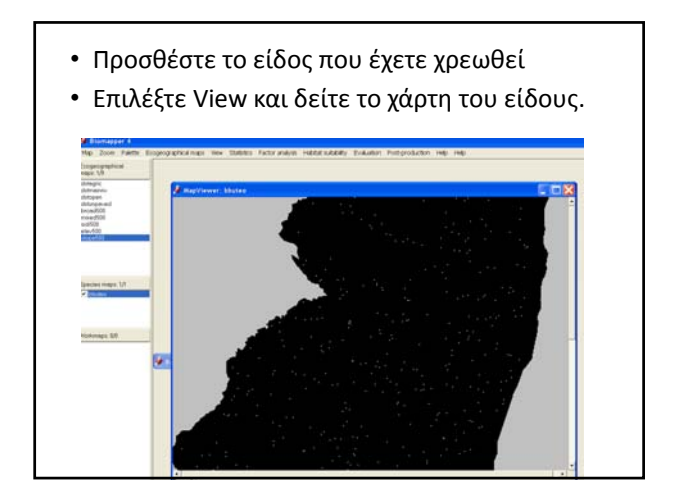

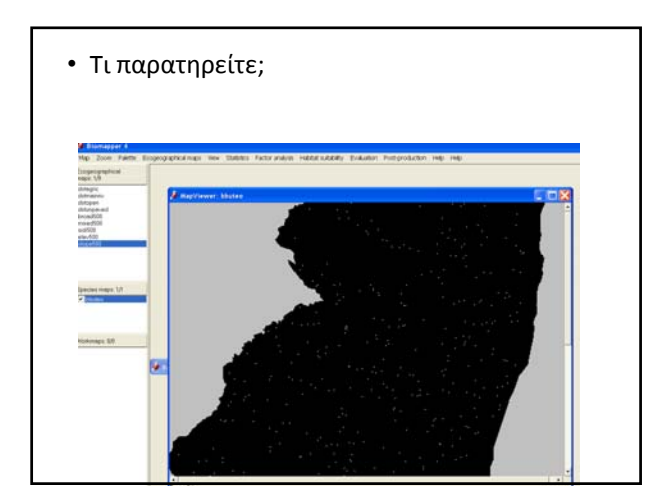

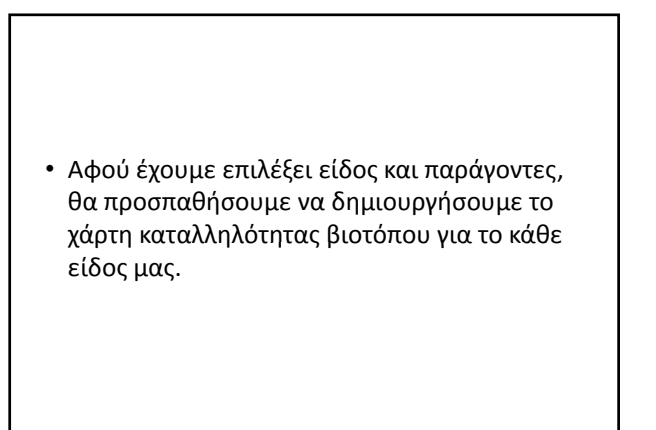

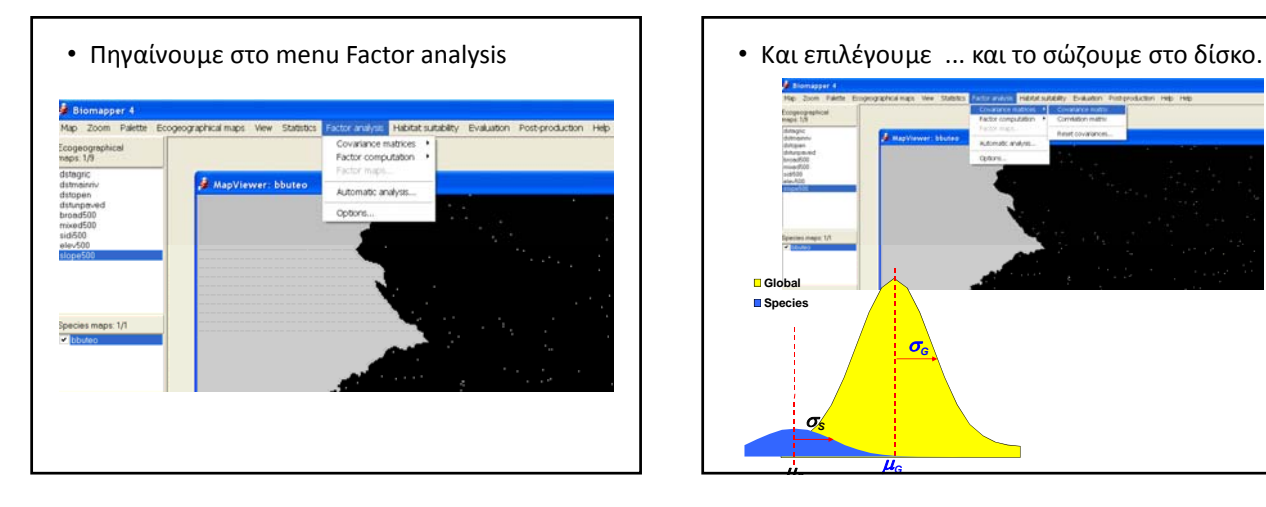

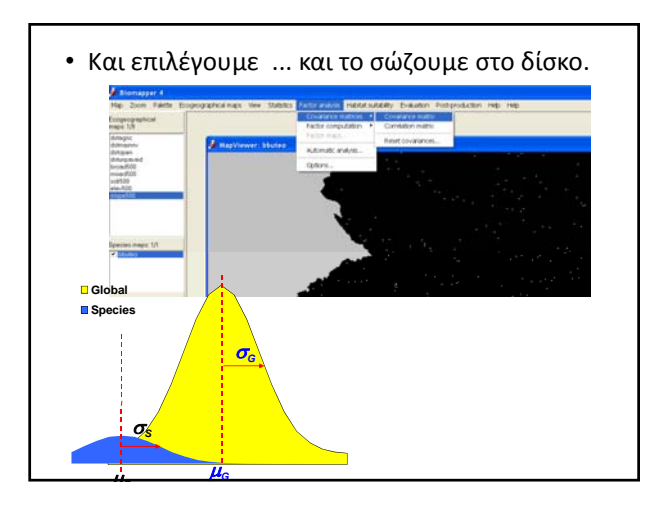

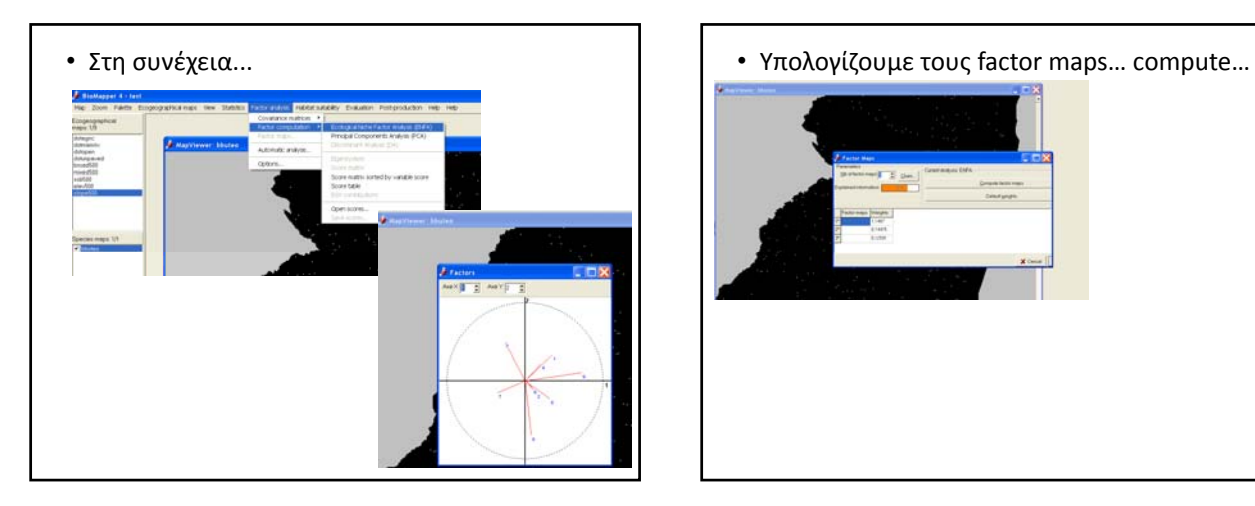

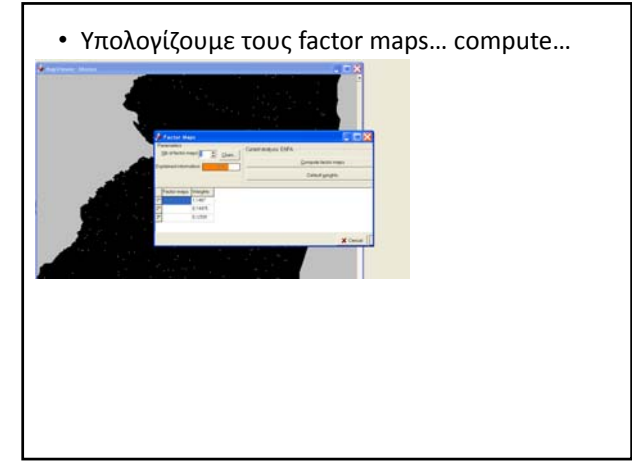

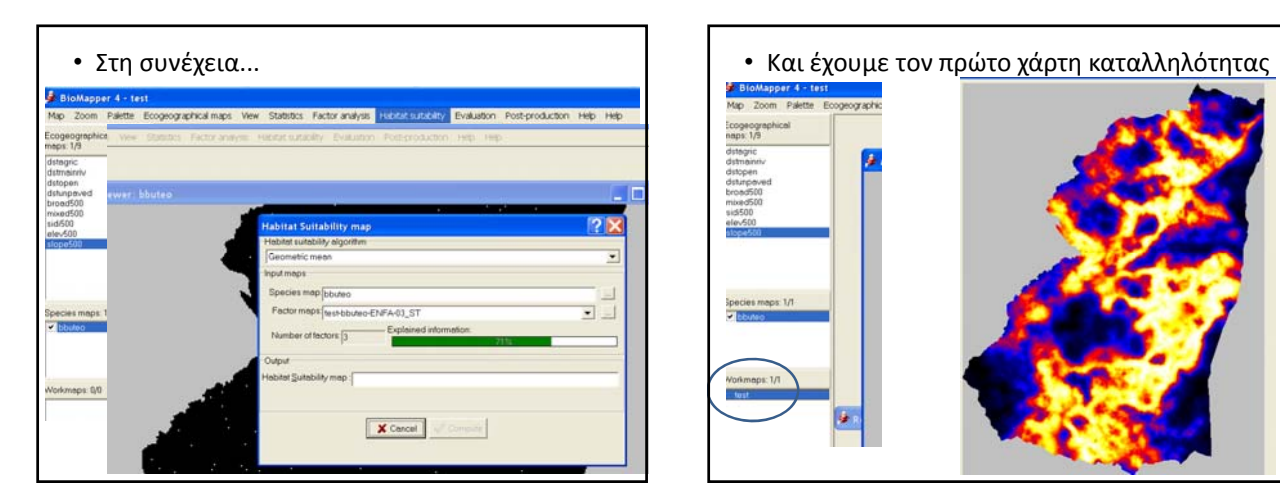

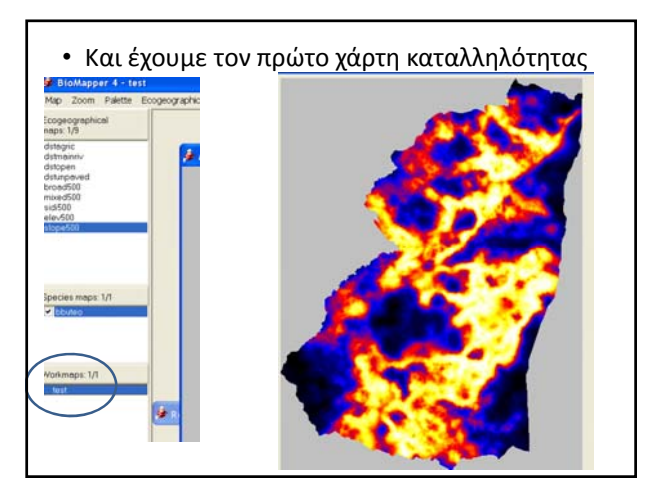

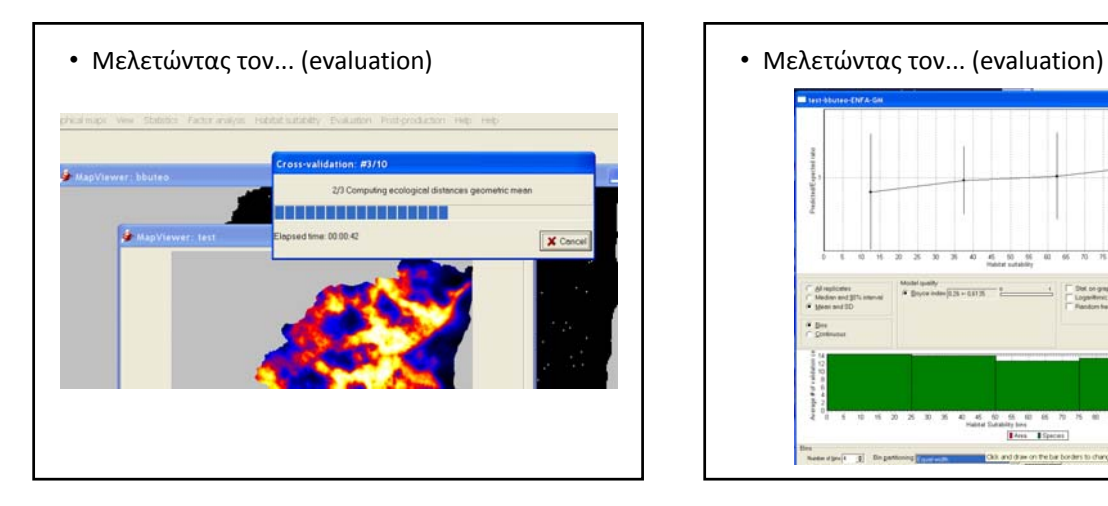

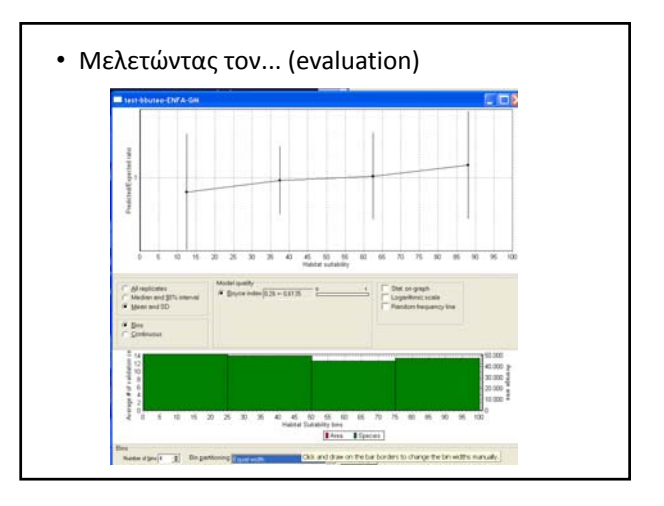

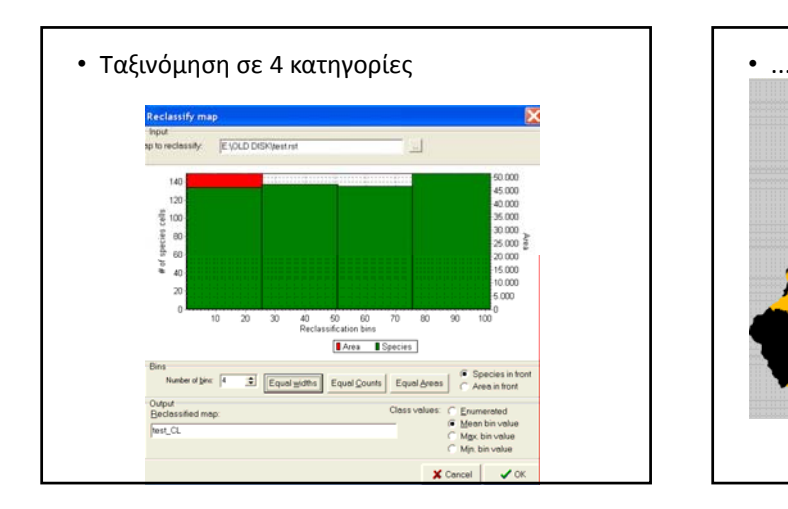

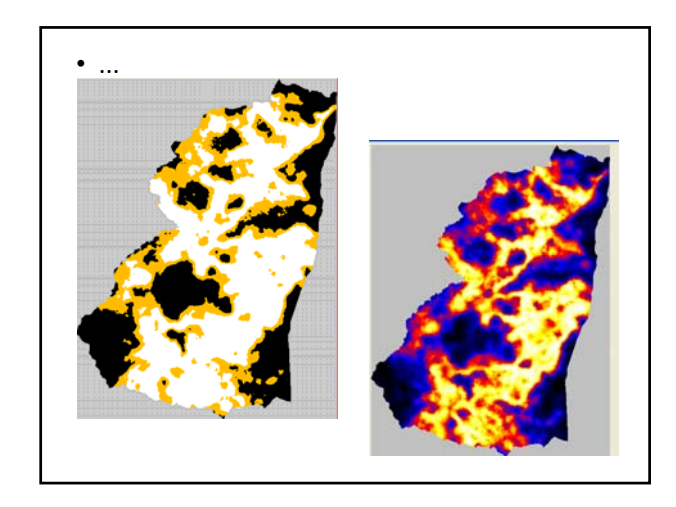

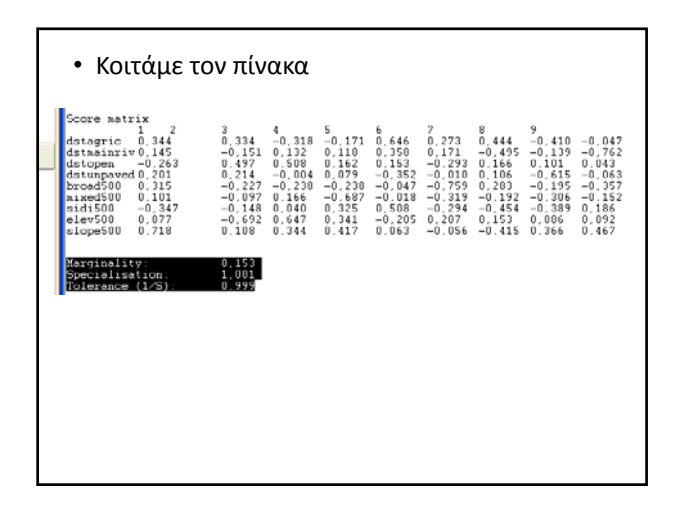

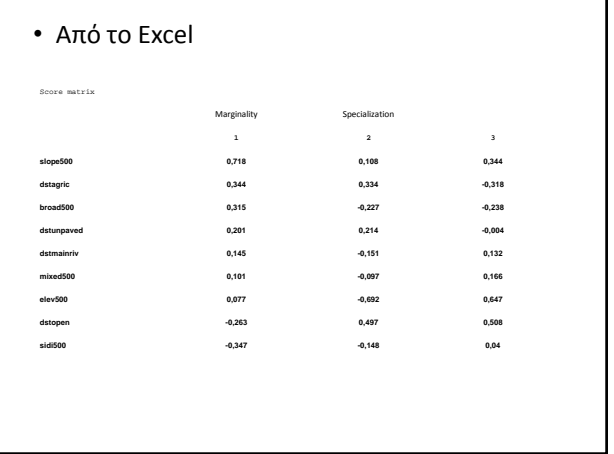

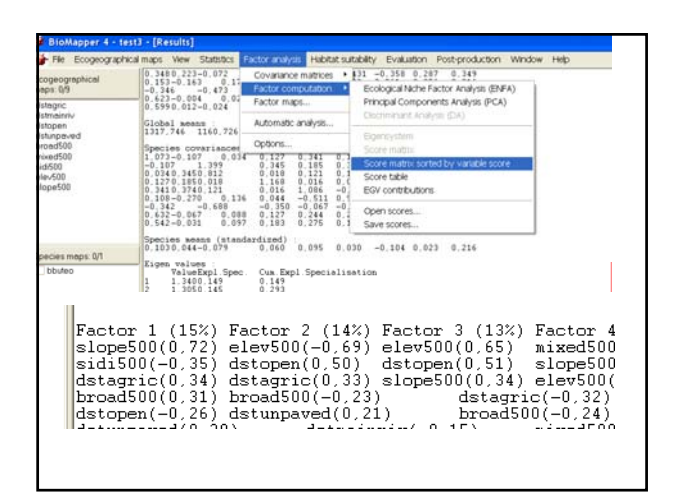

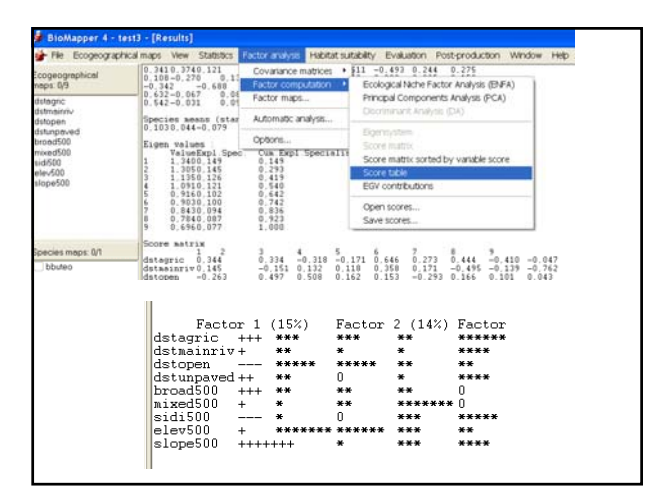

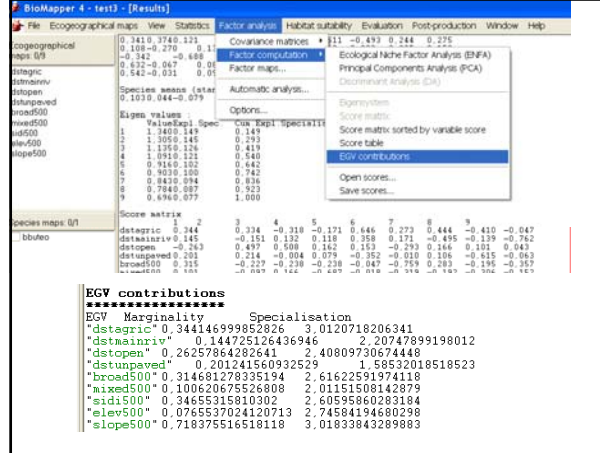

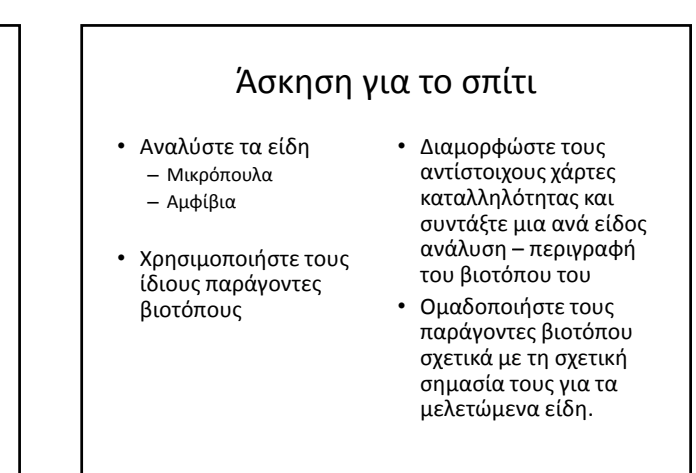